## **Google Pay äpp telefonis**

Elektrooniline pangakaart Android telefonis/nutikellas.

Pileti olemasolu kontrollimiseks kasutatakse **Virtual account number** 4 viimast numbrit. Selle numbri leiab kaardikasutaja oma **Google Pay** rakendusest vastava kaardi peale klikkides.

**Samal kaardil on telefoni ja kella rakendustes erinevad numbrid. Tuleb vaadata piletiostuks kasutatud kaardi oma.**

 $-10.00 \in$ 

Declined

 $-19,99 \in$ 

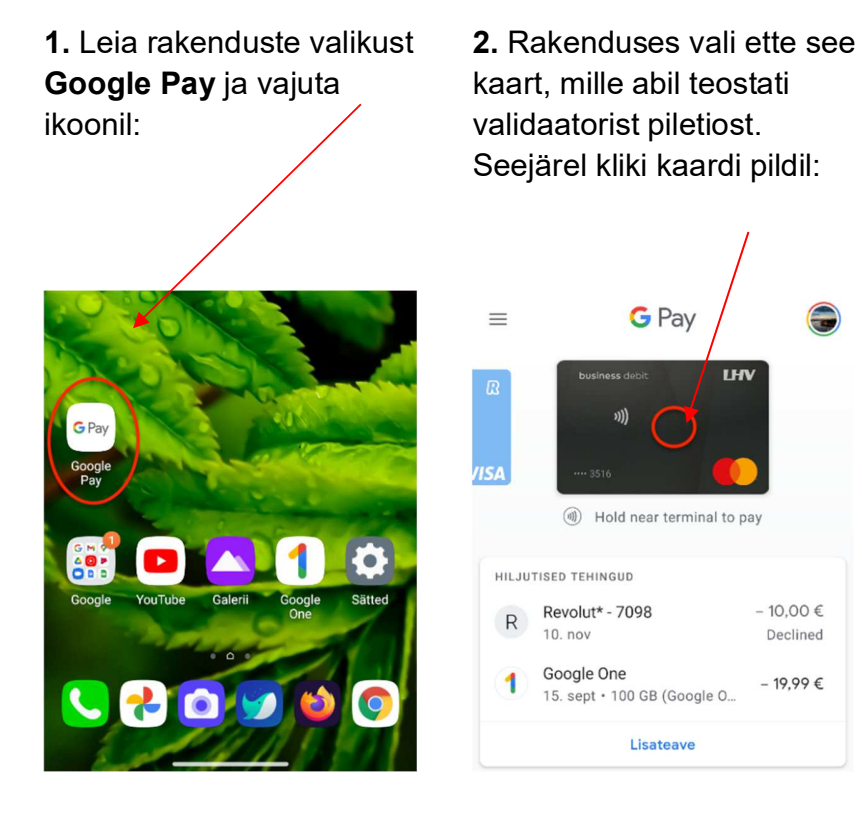

**3.** Kontrolli pileti olemasolu väljal **Virtual Account Number** (eestikeelse rakenduse korral **Virtuaalne kaardinumber**) toodud 4 numbri abil:

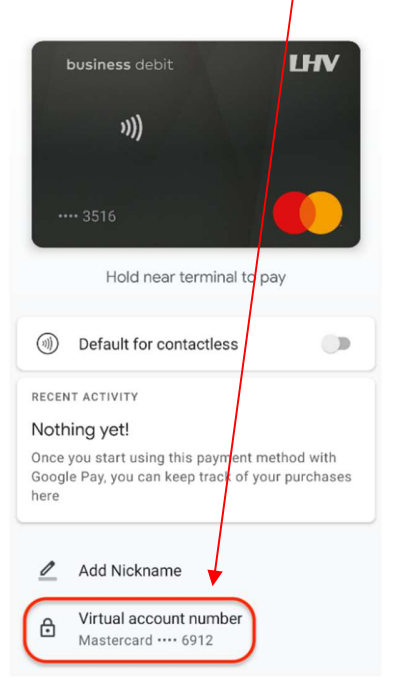